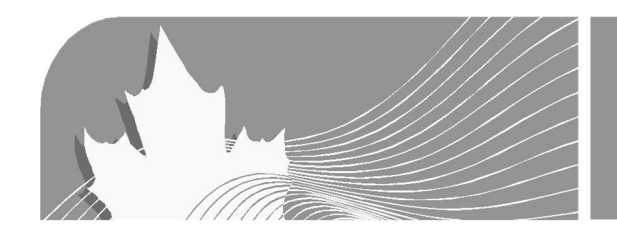

# **Décès du rentierd'un FERR, d'un participant d'un RPAC ou du rentier d'une RVDAA**

Ce feuillet de renseignements contient des renseignements généraux concernant le traitement aux fins de l'impôt des montants détenus dans un fond enregistré de revenu de retraite (FERR) et d'un régime de pension agréé collectif (RPAC) au moment du décès du rentier ou du participant.

## **Partie 1 – Décès du rentier d'un FERR**

Le rentier d'un FERR est le propriétaire du FERR. Cette partie contient des renseignements généraux sur le traitement aux fins de l'impôt des montants détenus dans un FERR au moment du décès du rentier.

Il explique comment ces montants sont généralement déclarés et présente les choix offerts pour réduire ou reporter l'impôt à payer à la suite du décès du rentier.

### **Feuillets émis par l'émetteur du FERR**

Le tableau ci-dessous explique comment l'émetteur du FERR prépare généralement les feuillets pour déclarer les montants versés et considérés avoir été versés du FERR d'un rentier décédé.

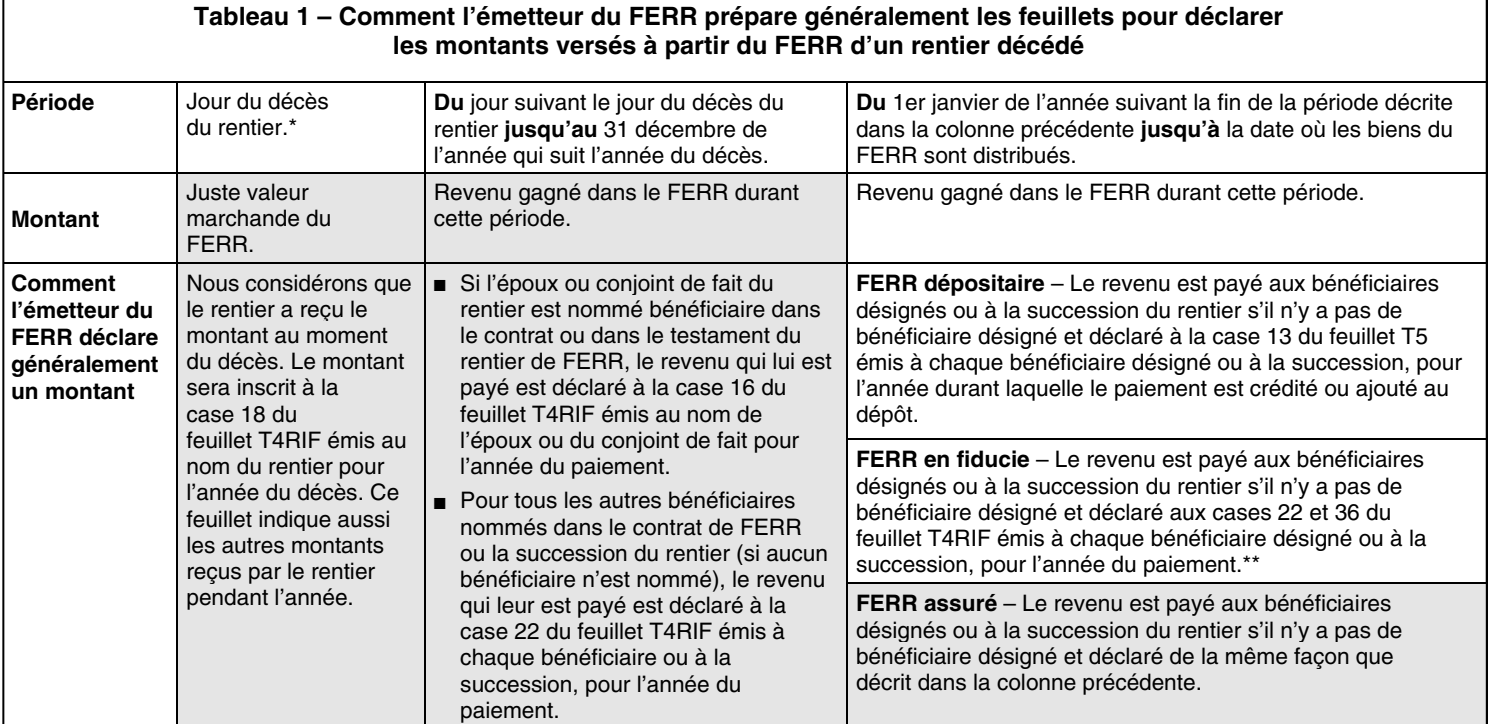

Les parties ombragées représentent les montants qui sont considérés comme une **prestation désignée** s'ils sont reçus par un **survivant admissible** (lisez les définitions de ces termes aux pages suivantes). Si vous ne savez pas quel type de FERR le rentier possède ou désirez obtenir la répartition des montants déclarés à la case 22, communiquez avec l'émetteur du fond.

- Il existe deux exceptions aux exigences relatives aux déclarations lorsque l'époux ou conjoint de fait est soit le rentier remplaçant soit l'unique bénéficiaire du FERR. Ces exceptions sont décrites à la page suivante.
- \*\* Seule la partie du revenu gagné durant cette période, qui n'est pas imposable pour le FERR en fiducie, est déclarée au bénéficiaire. Un bénéficiaire ne sera pas soumis à l'impôt pour aucune partie du montant reçu, si l'on peut raisonnablement considérer que cette partie a été incluse dans le revenu du FERR en fiducie.

ဆွဲ<br>ပြော<br>သူ့<br>Dans cette publication, les expressions désignant des personnes visent les individus de tous genres.<br>The English version of this information sheet is called Death of a RRIF Annuitant or a PRPP member.

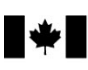

`anaq

### **Règle générale – rentier décédé**

Lorsque le rentier d'un FERR décède, nous considérons qu'il a reçu, immédiatement avant son décès, un montant égal à la juste valeur marchande (JVM) de tous les biens détenus dans le FERR au moment du décès. Ce montant et tous les autres montants reçus du FERR par le rentier durant l'année doivent être inclus dans sa déclaration de revenus et de prestations pour l'année du décès.

Aucun montant versé du FERR au bénéficiaire ne sera imposable si l'on peut raisonnablement considérer qu'il a été inclus dans le revenu du rentier décédé.

#### **Remarque**

Les montants réputés reçus par le rentier décédé du FERR au décès, déclaré à la case 18 du feuillet T4RIF, et inclus dans son revenu, doivent être déclarés à la ligne 13000.

**Exception 1 – L'époux ou conjoint de fait est nommé rentier remplaçant** – Nous **ne considérons pas** que le rentier décédé a reçu un montant du FERR au moment de son décès s'il avait désigné son époux ou conjoint de fait comme rentier remplaçant dans le contrat de FERR ou dans son testament. Dans un tel cas, le FERR est maintenu et l'époux ou conjoint de fait devient le rentier remplaçant selon le fonds. Tous les montants provenant du FERR après le décès du rentier deviennent payables au rentier remplaçant. Le rentier remplaçant recevra un feuillet T4RIF pour l'année du décès (s'il y a lieu) et pour les années suivantes indiquant les montants reçus. Le rentier remplaçant doit inclure ces montants dans sa déclaration de revenus et de prestations pour l'année où il les a reçus.

Si le rentier n'a pas désigné son époux ou conjoint de fait comme rentier remplaçant dans le contrat de FERR ou dans son testament, celui-ci peut quand même le devenir si le représentant légal du rentier et l'émetteur du FERR y consentent.

### **Exception 2 – L'époux ou conjoint de fait est l'unique bénéficiaire du FERR** – Nous **ne considérons pas** que le rentier

décédé a reçu un montant du FERR au moment de son décès s'il avait un époux ou conjoint de fait à ce moment-là et que les **deux** conditions suivantes sont remplies :

- l'époux ou conjoint de fait est désigné dans le contrat de FERR ou dans le testament du rentier décédé comme étant **l'unique** bénéficiaire du FERR;
- **avant** le 31 décembre de l'année qui suit l'année du décès, toute la partie admissible des biens détenus dans le FERR est directement transférée dans un régime enregistré d'épargne-retraite (REER), un RPAC, un régime de pension déterminé (RPD) ou un FERR dont l'époux ou le conjoint de fait est le rentier ou à un émetteur pour acheter une rente admissible pour l'époux ou le conjoint de fait.

Si ces **deux** conditions sont remplies, seul l'époux ou conjoint de fait recevra un feuillet T4RIF. Le montant total versé du FERR sera indiqué à la case 16 et la partie transférée à la case 24. Le montant indiqué à la case 16 devra être inscrit à la ligne 11500 de sa déclaration de revenus et de prestations pour l'année du transfert. L'époux ou conjoint de fait recevra un reçu ou une lettre pour le montant transféré. Pour savoir comment demander la déduction pour le transfert, lisez « Survivants admissibles – transferts, » à la page 3.

## **Règle générale – bénéficiaires du FERR**

Les montants provenant du FERR qui constituent un revenu gagné dans le FERR après le décès du rentier doivent être déclarés par les bénéficiaires désignés dans le contrat de FERR ou dans le testament du rentier ou par la succession du rentier s'il n'y a pas bénéficiaire désigné.

Ces montants doivent être inclus dans le revenu des bénéficiaires ou de la succession pour l'année où ils ont été reçus. Le « Tableau 1 » à la page 1 montre comment un émetteur de FERR prépare généralement les feuillets pour déclarer les montants payés du FERR du rentier décédé.

#### **Déclaration facultative**

Lisez cette section si les deux exceptions décrites précédemment ne s'appliquent pas.

Si un **survivant admissible** (défini ci-dessous) **reçoit** un montant du FERR d'un rentier décédé et que ce montant est admissible comme **prestation désignée** (définie à la page 3), le représentant légal du rentier peut demander une réduction du montant que nous considérons avoir été reçu par le rentier au moment de son décès.

Cette réduction, qu'on calcule en remplissant le Tableau 2 de la page 5, permet de redistribuer le revenu du rentier au survivant admissible qui l'a effectivement reçu. Cette redistribution permet au rentier décédé et au survivant admissible de payer le moins d'impôt possible permis par la loi.

Si aucun montant n'est versé du FERR à un survivant admissible ou n'est désigné comme une prestation désignée, le montant dont nous considérons avoir été reçu par le rentier au moment de son décès ne peut pas être réduit.

**Survivant admissible** – Un survivant admissible est l'époux ou conjoint de fait du rentier décédé ou un enfant ou petit-enfant du rentier qui était financièrement à sa charge.

**Un enfant ou un petit-enfant financièrement à charge** – Si vous êtes l'enfant ou le petit-enfant d'un rentier, vous êtes généralement considéré comme financièrement à la charge de ce dernier au moment de son décès si, avant le décès, vous résidiez habituellement avec lui et étiez à sa charge, et si vous êtes dans **l'une des situations suivantes** :

- votre revenu net de l'année précédente (la ligne 23600 de votre déclaration de revenus et de prestations) était moins élevé que le montant maximum non réduit du montant personnel de base (ligne 30000 de votre déclaration de revenus et de prestations) pour cette année-là;
- votre dépendance financière est due à une déficience physique ou mentale et votre revenu net pour l'année précédente était égal ou inférieur au montant maximum non réduit du montant personnel de base **plus** le montant pour personnes handicapées (ligne 31600 de votre déclaration de revenus et de prestations) pour cette année-là.

Si vous ne résidiez pas avec le rentier décédé au moment de son décès en raison de vos études, nous considérons que vous résidiez quand même avec lui.

Si vous êtes dans l'une des conditions décrites ci-haut **et** que vous n'habitiez pas avec le rentier au moment du décès mais vous receviez une aide financière importante du défunt, vous pourriez-être considéré financièrement à charge de ce dernier si vous pouvez établir que vous étiez à sa charge. Dans un tel cas, vous ou votre représentant légal devrez envoyer une lettre à

votre bureau des services fiscaux expliquant pourquoi nous devrions considérer que vous étiez financièrement à la charge du rentier au moment de son décès.

Si votre revenu net **dépassait les montants décrits ci-dessus**, nous considérons que vous **n'étiez pas** financièrement à la charge du rentier au moment de son décès, sauf si vous pouvez prouver le contraire en soumettant une demande tel que décrit dans le paragraphe précédent.

**Prestation désignée** – Une **prestation désignée** versée d'un FERR comprend tous les montants indiqués dans les cases ombragées du « Tableau 1 » à la page 1, si elle est versée à un survivant admissible. Si ces montants sont versés à la succession du rentier, ils seront admissibles comme prestations désignées si les **deux** conditions suivantes sont remplies :

- le survivant admissible est le bénéficiaire de la succession du rentier;
- le représentant légal du rentier et le survivant admissible produisent ensemble le formulaire T1090, Désignation conjointe à la suite du décès du rentier d'un FERR, d'un participant d'un RPAC ou du rentier d'une RVDAA, pour désigner une partie ou la totalité des montants payés à la succession comme une prestation désignée reçue par le survivant admissible.

Il arrive que la valeur des biens d'un FERR **augmente** entre la date du décès et la date de distribution finale au bénéficiaire ou à la succession. Généralement, ce montant doit être inclus dans le revenu du bénéficiaire ou de la succession dans l'année où il est reçu. Un feuillet T4RIF pourrait être émis pour ce montant. Pour en savoir plus, consultez le « Tableau 7 – Montants d'un FERR d'un rentier décédé » du guide T4040, REER et autres régimes enregistrés pour la retraite.

Si la valeur d'un FERR **diminue entre** la date du décès et la date de la distribution finale au bénéficiaire ou à la succession, le représentant légal du rentier décédé peut présenter une demande de rajustement afin que le montant de la dépréciation soit reporté et déduit sur la déclaration de revenus et de prestations finale du rentier décédé. Cependant, si la distribution finale se produit l'année du décès, il devra demander la déduction lorsqu'il produira la déclaration de revenus et de prestations finale. La déduction est demandée à la ligne 23200 de la déclaration de revenus et de prestations.

Cette déduction est le total des montants suivants :

- la partie de la JVM du FERR au moment du décès qui est incluse dans le revenu du rentier à la suite de son décès;
- tous les montants reçus après le décès du rentier qui ont été inclus dans le revenu du bénéficiaire comme un paiement imposable du FERR autres que les montants libérés d'impôt;
- tout montant libéré d'impôt (lisez la case 36 du feuillet T4RIF);

#### **MOINS**

■ le total des montants versés du FERR après le décès du rentier.

Généralement, on ne peut pas demander la déduction si le FERR détenait un placement non admissible après le décès du rentier ou si la distribution finale a été faite après la fin de l'année suivant l'année du décès du rentier. Cependant, nous pourrions renoncer à cette règle afin d'allouer la déduction aux rentiers décédés. Cette renonciation est accordée selon le mérite de chaque cas.

Si un FERR perd de la valeur après le décès du rentier et que les situations décrites à l'exception 1 à la page 2 de la section « Règle générale – rentier décédé » ne s'appliquent pas, l'institution financière qui détient le FERR émettra le formulaire RC249, Perte de valeur d'un REER non échu ou d'un FERR et perte ou augmentation de la valeur d'un RPAC après le décès.

Ce formulaire sera envoyé à l'exécuteur testamentaire de la succession du rentier décédé pour l'année durant laquelle la distribution finale est effectuée.

#### **Survivants admissibles – transferts**

Quand un survivant admissible inclut une prestation désignée dans son revenu, il peut reporter le paiement de l'impôt à payer sur la partie admissible de la prestation désignée en la transférant dans un REER, un RPAC, un RPD, un FERR, un régime enregistré d'épargne-invalidité (REEI) ou à un émetteur pour acheter une rente admissible.

Lisez les définitions de **survivant admissible** et de **prestation désignée** dans la section précédente. Pour calculer la **partie admissible de la prestation désignée** qui est le montant qui peut être transféré, remplissez le Tableau 3 à la page 5.

Le tableau suivant indique quels transferts les survivants admissibles peuvent choisir :

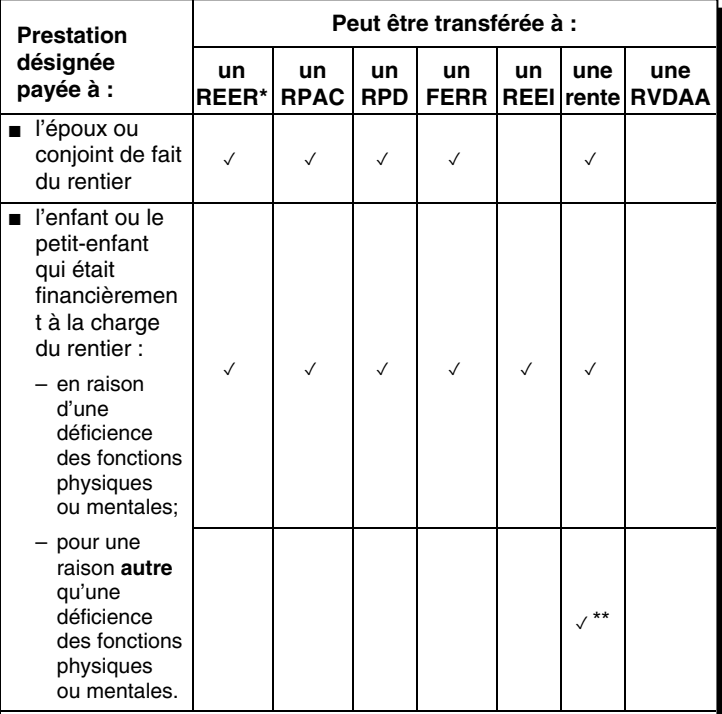

Le survivant admissible doit être âgé de 71 ans ou moins à la fin de l'année du transfert.

\*\* La rente peut prévoir des paiements basés sur une période ne dépassant pas 18 ans, moins l'âge de l'enfant ou du petit-enfant au moment de l'achat de la rente. Les paiements provenant de la rente doivent commencer au plus tard un an après l'achat.

Le transfert ou l'achat doit être fait dans l'année où la prestation désignée est reçue ou dans les 60 jours après la fin de l'année. Si le survivant admissible a 71 ans durant l'année où la prestation désignée lui est versée, le transfert à un REER doit être effectué au plus tard le 31 décembre de la même année.

Le transporteur ou l'émetteur qui reçoit un transfert de fonds remettra un reçu ou une lettre au survivant admissible. Le bénéficiaire peut utiliser le reçu ou la lettre pour demander une déduction sur sa déclaration de revenus et de prestations pour l'année où la prestation désignée a été reçue.

Le tableau suivant indique la ligne où le survivant admissible doit demander la déduction dans sa déclaration de revenus et de prestations :

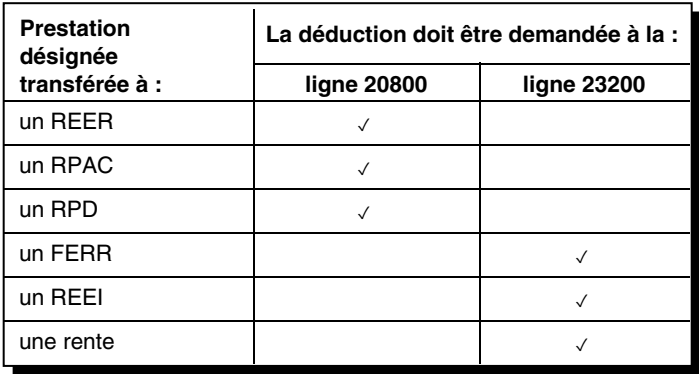

#### **Exemple**

Alice est née le 14 juillet 1953. Elle est décédée le 10 décembre 2021 à l'âge de 68 ans. À son décès, la JVM de son FERR en fiducie était de 150 000 \$. La juste valeur marchande de son FERR au 31 décembre 2022 était de 160 000 \$. La distribution des biens a eu lieu en 2023.

Son époux, Léo, est désigné l'unique bénéficiaire dans le contrat de FERR. Le 30 juin 2023, il reçoit 165 000 \$ de l'émetteur du FERR.

Léo, qui est aussi le représentant légal de la succession d'Alice, reçoit les feuillets suivants de l'émetteur du FERR :

- un feuillet T4RIF pour 2023 délivré à son nom indiquant un montant de 10 000 \$ à la case 16 et de 5 000 \$ aux cases 22 et 36;
- un feuillet T4RIF pour 2021 délivré au nom d'Alice indiquant un montant de 150 000 \$ à la case 18. Même si Léo est l'unique bénéficiaire du FERR, un feuillet a été émis au nom d'Alice puisque les deux conditions de l'exception 2 dans la section « Règle générale – rentier décédé » à la page 2, n'ont pas été remplies.

Si Alice n'était pas décédée, le montant minimum à verser selon les modalités du FERR pour 2023 aurait été de 7 272,73 \$. Léo décide qu'il serait profitable de demander une réduction du montant qu'Alice est considérée avoir reçu de son FERR. Cela lui permettrait d'inclure une partie du revenu d'Alice dans sa propre déclaration de revenus et de prestations.

Après avoir rempli le Tableau 2 de la page 5, Léo demande une réduction de 130 000 \$. Cela réduit le montant inscrit à la ligne 13000 de la déclaration de revenus et de prestations d'Alice pour 2021 à 20 000 \$ (150 000 \$ - 130 000 \$). Puisque la JVM du FERR à la date du décès a été incluse dans le revenu d'Alice pour 2021, Léo doit présenter par écrit une demande de rajustement afin de corriger cette déclaration de revenus et de prestations. Léo doit inscrire 145 000 \$ (130 000 \$ +10 000 \$ + 5 000 \$) à la ligne 11500 de sa déclaration de revenus et de prestations pour 2023.

Pour diminuer son impôt à payer pour 2023, Léo décide de transférer la partie admissible de la prestation désignée à son FERR. Le montant qui est admissible comme une prestation désignée est de 140 000 \$ (145 000 \$ - 5 000 \$). Léo remplit le Tableau 3 de la page 5 et détermine qu'il peut transférer 132 734 \$ dans son FERR. Il demande donc une déduction de 132 734 \$ à la ligne 23200 de sa déclaration de revenus et de prestations pour 2023.

#### **Transferts à un régime enregistré d'épargne-invalidité**

Le produit du FERR d'un particulier décédé peut être transféré au REEI d'un enfant ou d'un petit-enfant qui était financièrement à la charge du particulier décédé en raison d'une déficience des fonctions physiques ou mentales.

Pour en savoir plus sur le REEI, allez à **canada.ca/impots-reei** et voir le guide RC4460, Régime enregistré d'épargne-invalidité.

#### **Déclaration du roulement à un REEI**

Le montant du roulement sera indiqué à la case 22 du feuillet T4RIF. Ce montant réduit le montant inscrit à la ligne 13000 de la déclaration de revenus et de prestations finale du rentier décédé. Pour la personne admissible (définie ci-dessous), le montant transféré doit être inscrit à la ligne 13000 et déduit à la ligne 23200. Le formulaire RC4625, Roulement à un régime enregistré d'épargne-invalidité (REEI) selon l'alinéa 60m), doit être joint à la déclaration de revenus et de prestations du rentier décédé et à celle de la personne admissible. Dans ces situations, vous n'aurez pas à remplir l'annexe 7, REER, RPAC et RPD – Cotisations inutilisées, transferts et opérations dans le cadre du RAP ou du REEP. Toutefois, vous devez joindre à la déclaration de revenus et de prestations le reçu indiquant le montant du roulement.

#### **Remarques**

Si vous produisez votre déclaration de revenu et de prestations par voie électronique, conservez toutes vos pièces justificatives pour pouvoir nous les fournir sur demande.

Le montant qui peut être transféré à un REEI ne peut pas dépasser la contribution maximale à vie au REEI de 200 000 \$.

#### **Personne admissible**

Une personne admissible est un enfant ou un petit-enfant d'un rentier d'un REER, ou d'un FERR, ou d'un participant à un RPA, à un RPAC ou à un RPD qui était financièrement à la charge du rentier ou participant décédé, au moment de son décès, en raison d'une déficience des fonctions physiques ou mentales. La personne admissible doit également être le bénéficiaire du REEI pour lequel les produits admissibles seront payés.

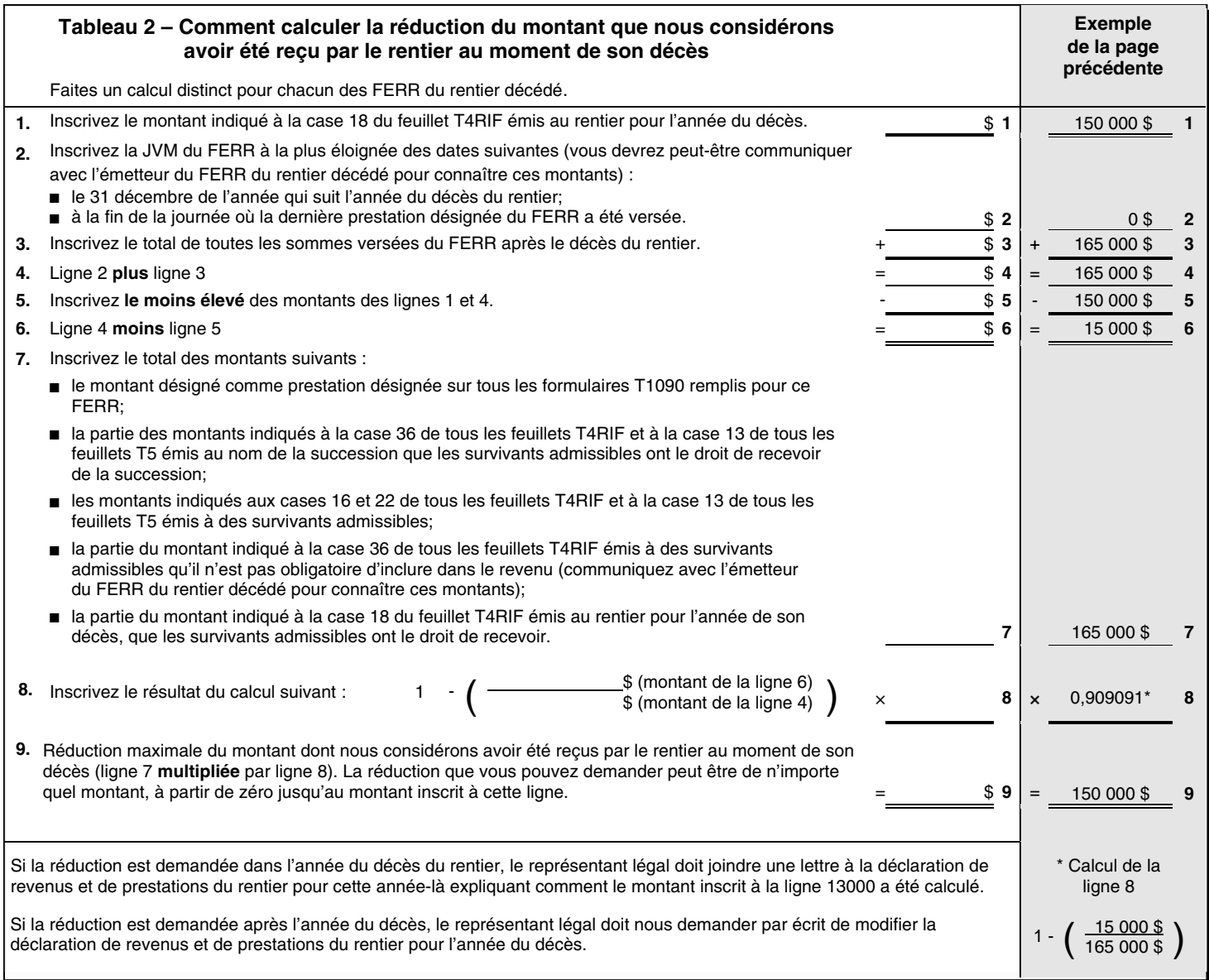

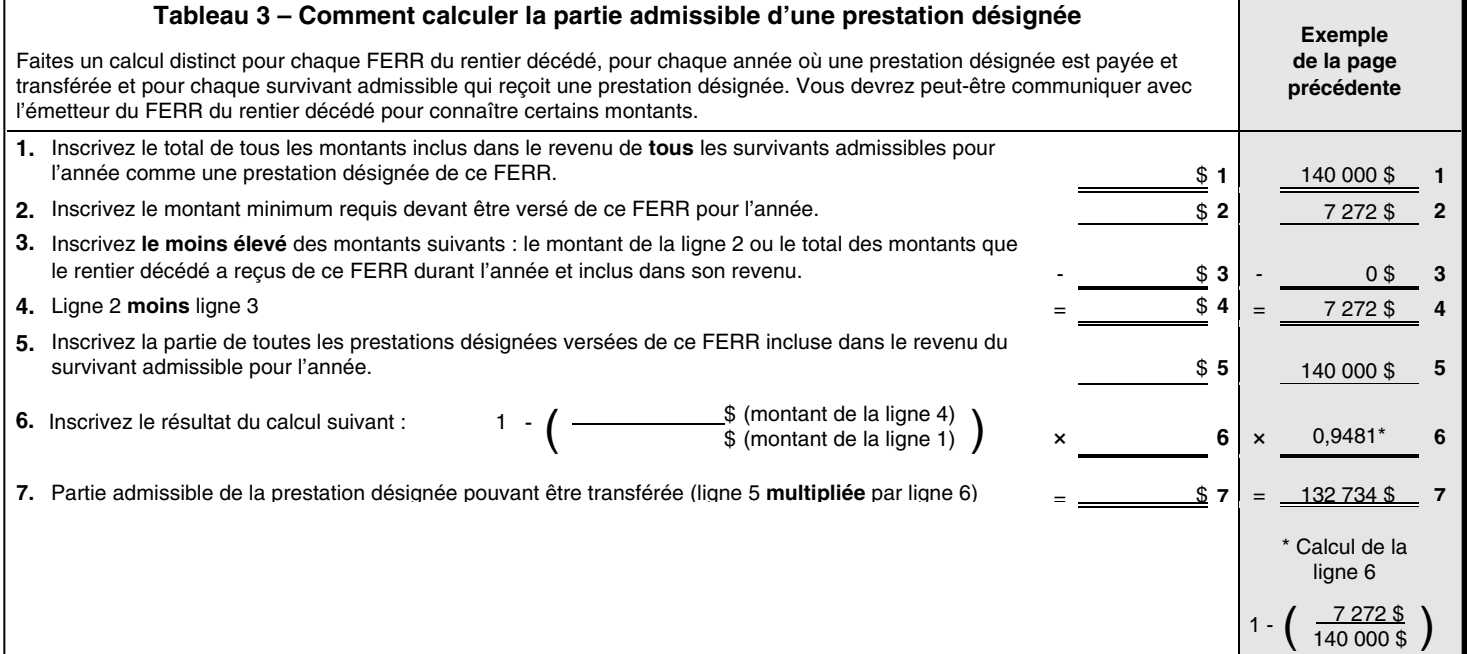

## **Partie 2 – Décès du participant d'un RPAC**

Un RPAC est un régime qui verse des revenus de rente. Cette partie contient des renseignements généraux sur le traitement aux fins de l'impôt des montants détenus dans un RPAC, au moment du décès du participant. Il explique aussi comment ces montants sont généralement déclarés et présente les choix offerts pour réduire ou reporter l'impôt à payer suite au décès du participant.

#### **Règle générale pour le RPAC – participant décédé**

Lors du décès d'un participant d'un RPAC, dans le cas où il n'y a aucun participant remplaçant, nous considérons que tous les biens détenus dans le compte RPAC ont été distribués immédiatement avant son décès. La JVM de tous les biens restants dans le compte RPAC est ajoutée au revenu du participant décédé dans sa déclaration de revenus et de prestations finale.

Aucun montant versé du RPAC d'un participant décédé au bénéficiaire ne sera imposable si l'on peut raisonnablement considérer qu'il a été inclus dans le revenu du participant décédé.

**Exception 1 – L'époux ou conjoint de fait est le participant remplaçant** – Nous **ne considérons pas** que le participant décédé a reçu un montant du compte RPAC au moment du décès s'il avait désigné, son époux ou conjoint de fait, comme participant remplaçant dans l'entente RPAC avec l'institution financière ou dans son testament. Dans un tel cas, le RPAC est maintenu et l'époux ou conjoint de fait devient le participant remplaçant. Tous les montants provenant du RPAC après le décès du participant deviennent payables au participant remplaçant. Le participant remplaçant acquiert tous les droits du participant relatifs au compte de celui-ci dans le cadre du RPAC.

**Exception 2 – Survivant admissible** – Un survivant admissible est l'époux ou conjoint de fait du participant décédé ou son enfant ou petit-enfant qui était financièrement à sa charge. Voir la définition d'un enfant ou un petit-enfant financièrement à charge dans « Déclaration facultative » à la page 2.

En règle générale, le montant reçu ou considéré comme reçu dans une année, par le survivant admissible, et provenant du compte RPAC du participant décédé doit être déclaré par le survivant admissible dans sa déclaration de revenus et de prestations produite pour l'année où le survivant admissible reçoit le montant. S'il n'y pas de participant remplaçant et qu'un montant est reçu ou considéré reçu par un survivant admissible, le représentant légal du participant décédé peut demander une déduction au montant que nous considérons que le participant a reçu au moment du décès.

Il n'y a aucune somme à inclure dans la déclaration de revenus et de prestations de l'époux ou conjoint de fait survivant d'un participant RPAC décédé si le montant reçue est transféré directement à un RPAC, un RPA, un REER, un FERR, un RPD ou utilisé pour acheter directement une rente admissible.

Lorsque les versements du compte du participant au RPAC décédé sont faits à la succession du participant et qu'un survivant admissible est un bénéficiaire de la succession, le représentant légal du participant décédé et le survivant admissible peuvent conjointement désigner en totalité ou en partie le montant que recevra le survivant admissible.

Le montant désigné sera considéré, aux fins de l'impôt, comme si le survivant admissible avait reçu le montant directement. Le montant sera inclus dans le revenu du survivant admissible. Tout montant non désigné sera inclus dans la déclaration de revenus et de prestations du participant décédé.

La désignation conjointe est faite avec le formulaire T1090, Désignation conjointe à la suite du décès du rentier d'un FERR, d'un participant d'un RPAC ou du rentier d'une RVDAA

### **Survivant admissible – Transferts**

Un survivant admissible peut choisir de transférer la somme désignée, avec report d'impôt, directement dans un autre régime de placement.

Le tableau suivant indique quels transferts les survivants admissibles peuvent choisir :

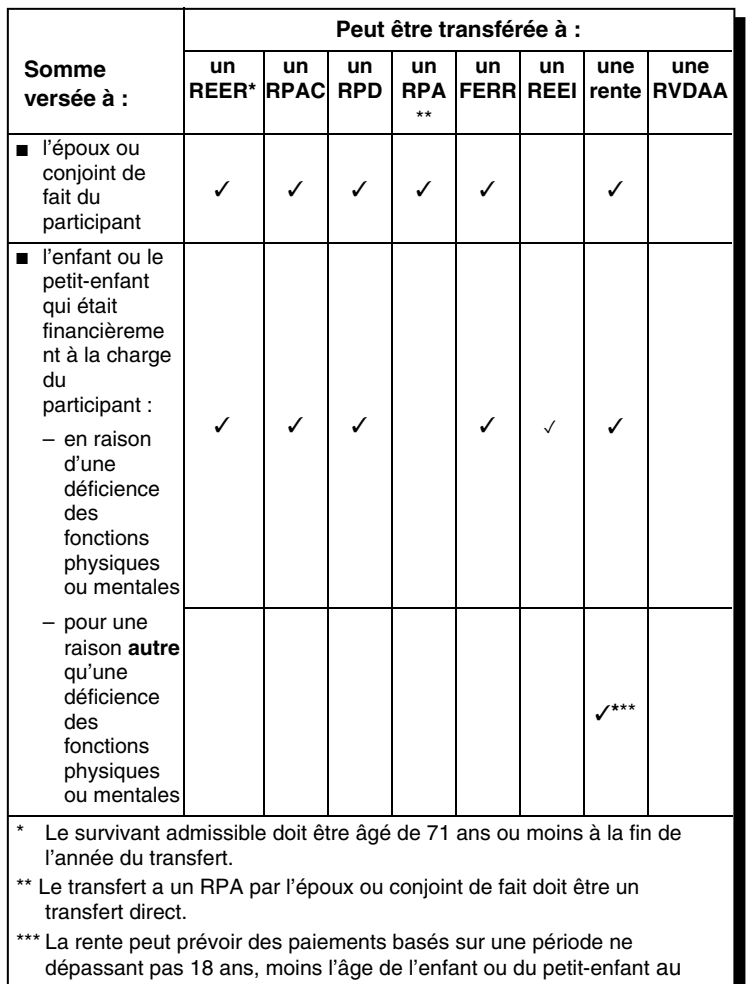

moment de l'achat de la rente. Les paiements provenant de la rente doivent commencer au plus tard un an après l'achat.

Le transfert ou l'achat doit être fait dans l'année où le remboursement de primes est reçu ou dans les 60 jours après la fin de l'année. Si le survivant admissible a 71 ans durant l'année où le remboursement de primes lui est versé, le transfert à un REER doit être effectué au plus tard le 31 décembre de la même année.

L'émetteur qui reçoit un transfert de fonds remettra un reçu officiel au survivant admissible. Le survivant admissible peut utiliser le reçu pour demander une déduction sur sa déclaration de revenus et de prestations pour l'année où le remboursement de primes a été reçu. L'époux ou le conjoint de fait survivant n'a pas à inclure le montant dans son revenu ou à demander une

déduction du montant dans sa déclaration de revenus et de prestations si ce montant est transféré directement à un RPAC, un RPA, un RPD, un REER, un FERR ou utilisé pour acheter directement une rente admissible.

Le tableau suivant indique la ligne où le survivant admissible doit demander la déduction dans sa déclaration de revenus et de prestations :

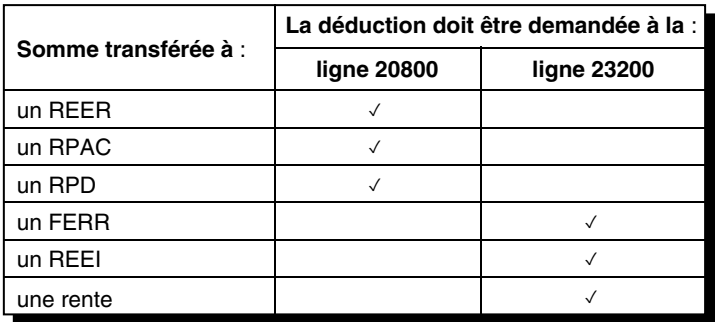

#### **Perte ou augmentation de valeur d'un RPAC après le décès**

Il arrive que la valeur des biens d'un RPAC augmente entre la date du décès et la date de distribution finale au bénéficiaire ou à la succession. Généralement, ce montant doit être inclus dans le revenu du bénéficiaire ou de la succession dans l'année où il est reçu. Pour un bénéficiaire qui n'est pas un survivant admissible, l'augmentation de valeur d'un RPAC après le décès doit être incluse dans le revenu de ce bénéficiaire dans la mesure où celle-ci ne dépasse pas le montant reçu par ce bénéficiaire.

Si la valeur d'un RPAC diminue entre la date du décès et la date de la distribution finale au bénéficiaire ou à la succession, le représentant légal du participant décédé peut présenter une demande de rajustement afin que le montant de la dépréciation soit déduit dans la déclaration de revenus et de prestations finale du participant décédé. Cependant, si la distribution finale se produit dans l'année du décès, il devra demander la déduction lorsqu'il produira la déclaration de revenus et de prestations finale. La déduction est demandée à la ligne 23200 de la déclaration de revenus et de prestations.

Le montant de cette déduction ne devrait pas excéder le total des montants suivants :

- la partie de la JVM du compte du participant RPAC au moment du décès qui est incluse dans le revenu du participant décédé à la suite de son décès;
- tous les montants reçus après le décès du participant qui ont été inclus dans le revenu du bénéficiaire comme revenu à titre de bénéfice du RPAC, et
- tous les montants reçus par l'époux ou le conjoint survivant du compte RPAC du participant décédé transférés avec report d'impôt après le décès du participant;

#### **MOINS**

■ le total de tous les montants versés du compte RPAC après le décès du participant.

Généralement, on ne peut pas demander la déduction si la distribution finale a été faite après la fin de l'année suivant l'année du décès du rentier. Cependant, nous pourrions renoncer à cette règle afin d'allouer la déduction aux participants décédés. La décision est prise selon le mérite de chaque cas.

Si le compte RPAC d'un participant décédé gagne ou perd de la valeur après le décès du participant et que l'exception 1 décrite à la page précédente ne s'applique pas, l'administrateur du RPAC fournira le formulaire RC249, Perte de valeur d'un REER non échu ou d'un FERR et perte ou augmentation de valeur d'un RPAC après le décès.

Ce formulaire sera envoyé à l'exécuteur testamentaire de la succession du participant décédé pour l'année durant laquelle la distribution finale est effectuée.

**Déclaration de revenues** – La distribution du RPAC est déclarée sur un feuillet T4A, et le revenu est inscrit dans les cases 16 et 194.

Pour en savoir plus sur les RPAC, consultez le guide T4040, REER et autres régimes enregistrés pour la retraite, ou allez à **canada.ca/impot-regime-pension-agree-collectif**.

## **Partie 3 – Décès du rentier d'une RVDAA**

Une rente viagère différée à un âge avancé (RVDAA) est un type de rente qui permet au rentier de différer le début des versements de rente jusqu'à la fin de l'année où il atteint 85 ans, et qui doit être payable à titre de rente viagère sur une seule tête du rentier ou de rente viagère sur deux têtes du rentier et de son époux ou conjoint de fait. Cette partie fournit des renseignements généraux sur l'imposition des montants versés selon le contrat de RVDAA d'un rentier décédé. Elle explique également comment ces montants sont en général déclarés, et les différentes façons de réduire ou de reporter le paiement de l'impôt qui résulte du décès du rentier.

#### **Rente viagère sur une seule tête**

Si le rentier d'une rente viagère sur une seule tête décède, aucun autre paiement de rente n'est versé au titre de la RVDAA. Le montant total de toute prestation forfaitaire de décès à verser aux bénéficiaires selon le contrat de RVDAA ne peut dépasser le montant, le cas échéant, de l'excédents des sommes totales transférées pour acquérir la RVDAA sur le montant total des paiements de rente effectués au titre du contrat.

#### **Rente viagère sur deux têtes**

Si le rentier d'une rente viagère sur deux têtes décède **avant** le début des versements de rente selon le contrat de RVDAA, tout versement de rente au bénéfice de l'époux ou du conjoint de fait du rentier doit commencer au plus tard à la date à laquelle il aurait commencé si le rentier était vivant.

Si le rentier d'une rente viagère sur deux têtes décède **après** le début des versements de rente selon le contrat de RVDAA, les versements de rente peuvent continuer à être versés à l'époux ou au conjoint de fait du rentier.

Si le contrat RVDAA permet le versement d'une somme forfaitaire unique en règlement total ou partiel du droit de l'époux ou du conjoint de fait aux paiements de rente, le montant unique ne peut dépasser la valeur actuelle, au moment du versement du montant unique, des paiements de rente qui cesseront d'être versés.

Lorsque le rentier et son époux ou conjoint de fait sont décédés, aucun autre versement de rente n'est effectué selon le contrat de RVDAA. Le montant total de toute prestation forfaitaire de décès à verser aux autres bénéficiaires au titre du contrat RVDAA ne peut dépasser le montant, le cas échéant, de l'excédents des sommes totales transférées pour acquérir la RVDAA sur le montant total des paiements de rente effectués au titre du contrat.

#### **Renseignements généraux**

Si un montant est versé à un survivant admissible selon un contrat de RVDAA, le **survivant admissible** doit inclure ce montant dans son revenu (et non dans celui du rentier décédé) pour l'année d'imposition où il le reçoit.

Dans tous les autres cas où un bénéficiaire reçoit une prestation forfaitaire de décès, il faut inclure ce montant dans le dernier revenu du rentier décédé (et non dans celui du bénéficiaire) pour l'année d'imposition au cours de laquelle le rentier est décédé.

Lorsque les paiements au titre de la RVDAA du rentier décédé sont versés à la succession du rentier et qu'un survivant admissible est bénéficiaire de la succession, le représentant légal du rentier décédé et le survivant admissible peuvent désigner conjointement la totalité ou une partie du montant que le survivant admissible recevra. Le montant désigné sera traité à des fins fiscales comme si le survivant admissible avait reçu le montant directement et sera inclus dans le revenu du survivant admissible. Tout montant non désigné sera inclus dans le revenu du rentier décédé. Pour faire une désignation conjointe il faut remplir et envoyer le formulaire T1090, Désignation conjointe à la suite du décès du rentier d'un FERR, d'un participant d'un RPAC ou du rentier d'une RVDAA.

### **Survivant admissible – Transferts**

Un survivant admissible peut choisir de transférer la somme désignée, avec report d'impôt, directement dans un autre régime de placement.

Le tableau suivant indique quels transferts les survivants admissibles peuvent choisir :

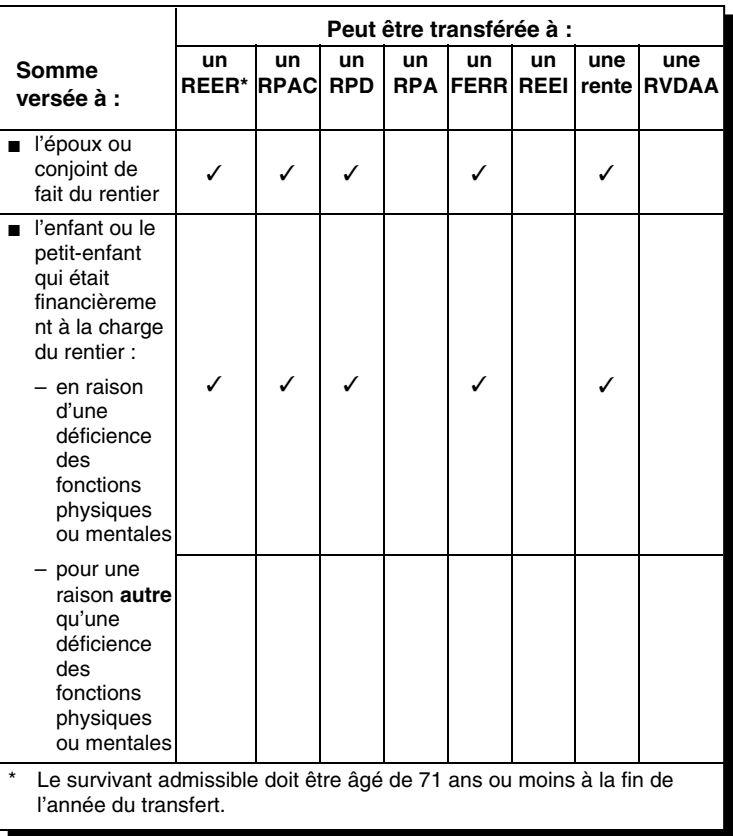

## **Services numériques pour les particuliers**

Les services numériques de l'ARC sont rapides, faciles à utiliser et sécurisés!

#### **Mon dossier**

Mon dossier vous permet de consulter et de gérer vos renseignements personnels sur l'impôt et les prestations en ligne.

Utilisez Mon dossier tout au long de l'année pour :

- voir les renseignements sur vos prestations et crédits et demander certaines prestations;
- consulter votre avis de cotisation ou de nouvelle cotisation;
- voir les chèques non encaissés et demander un paiement de remplacement;
- changer votre adresse, vos numéros de téléphone, vos renseignements sur le dépôt direct, votre état civil et les renseignements sur les enfants à votre charge;
- gérer les préférences de notification et recevoir des notifications par courriel lorsque des modifications importantes sont apportées à votre compte;
- vérifier vos droits de cotisation à un compte d'épargne libre d'impôt (CELI), votre maximum déductible au titre des régimes enregistrés d'épargne-retraite (REER), et vos droits de cotisation à votre compte d'épargne libre d'impôt pour l'achat d'une première propriété (CELIAPP);
- suivre l'avancement de certains documents que vous avez envoyés à l'ARC;
- effectuer un paiement en ligne à l'ARC à l'aide du service Mon paiement, établir un accord de débit préautorisé (DPA), ou créer un code QR pour effectuer un paiement en personne à un comptoir de Postes Canada moyennant des frais. Pour en savoir plus sur les façons dont vous pouvez effectuer un paiement, allez à canada.ca/paiements;
- consulter et imprimer votre preuve de revenu;
- gérer les représentants autorisés et les demandes d'autorisation;
- envoyer des documents à l'ARC;
- soumettre une demande concernant une vérification;
- lier Mon dossier de l'ARC et Mon dossier Service Canada de l'Emploi et Développement social Canada (EDSC);
- gérer les paramètres d'authentification multifacteur.

Pour ouvrir une session ou vous inscrire aux services numériques de l'ARC, allez à :

- Mon dossier, à **canada.ca/mon-dossier-arc**, si vous êtes un particulier;
- Représenter un client, à **canada.ca/impots-representants**, si vous êtes un représentant autorisé.

### **Recevez votre courrier de l'ARC en ligne**

Réglez vos préférences de correspondance à « Courrier électronique » pour recevoir des avis par courriel quand du courrier de l'ARC, comme votre avis de cotisation, sera disponible dans votre compte.

Pour en savoir plus, allez à **canada.ca/arc-avis-par-courriel**.

### **Application Web mobile MesPrestations ARC**

Accédez aux renseignements sur vos prestations où que vous soyez!

Les bénéficiaires de prestations peuvent accéder à l'application Web mobile MesPrestations ARC tout au long de l'année pour consulter rapidement les détails de leurs versements de prestations et de crédits, les renseignements sur leur admissibilité ainsi que l'état de leur demande de prestations.

Pour en savoir plus, allez à **canada.ca/arc-applications-mobiles**.

#### **Paiements électroniques**

Effectuez votre paiement en utilisant :

- les services en ligne ou téléphoniques de votre institution financière canadienne;
- le service Mon paiement de l'ARC à canada.ca/mon **-paiement-arc**;
- votre carte de crédit, un virement Interac ou PayPal auprès de l'un des tiers fournisseurs de services de l'ARC;
- le débit préautorisé (DPA) à **canada.ca/mon-dossier-arc**.

Pour en savoir plus, allez à **canada.ca/paiements**.

## **Pour en savoir plus**

#### **Si vous avez besoin d'aide**

Si vous voulez obtenir plus de renseignements après avoir lu ce feuillet de renseignements, allez à **canada.ca/impots** ou composez le **1-800-959-7383.** 

### **Dépôt direct**

Le dépôt direct est une façon rapide, pratique et sécuritaire de recevoir vos versements de l'ARC directement dans votre compte d'une institution financière canadienne. Pour en savoir plus et pour vous y inscrire, allez à **canada.ca/arc-depot-direct** ou communiquez avec votre institution financière.

### **Formulaires et publications**

L'ARC vous encourage à produire votre déclaration par voie électronique. Pour obtenir une version papier des formulaires et publications de l'ARC, allez à **canada.ca/arc-formulaires -publications** ou composez le **1-800-959-7383**.

#### **Formulaires**

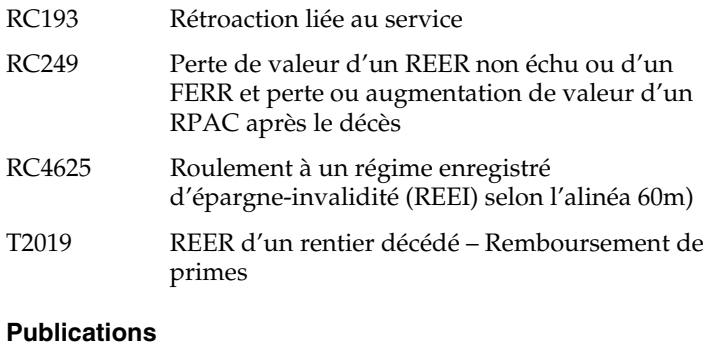

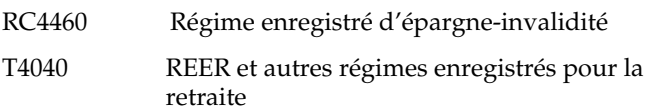

### **Listes d'envois électroniques**

L'ARC peut vous envoyer un courriel lorsque de nouveaux renseignements sur des sujets qui vous intéressent sont publiés sur son site Web. Inscrivez-vous aux listes d'envois électroniques à **canada.ca/arc-listes-envois-electroniques**.

#### **Système électronique de renseignements par téléphone (SERT)**

Pour obtenir des renseignements en matière d'impôt par téléphone, utilisez le service automatisé SERT de l'ARC en composant le **1-800-267-6999**.

### **Utilisateurs d'un téléimprimeur (ATS)**

Si vous utilisez un ATS pour des troubles de l'audition ou de la parole, composez le **1-800-665-0354**.

Si vous utilisez un **service de relais avec l'aide d'un téléphoniste**, composez les numéros de téléphone habituels de l'ARC au lieu du numéro de l'ATS.

### **Le programme de la rétroaction sur le service de l'ARC**

#### **Plaintes liées au service**

Vous pouvez vous attendre à être traité de façon équitable selon des règles clairement établies et à obtenir un service de qualité supérieure chaque fois que vous traitez avec l'ARC. Pour en savoir plus au sujet de la Charte des droits du contribuable, allez à **canada.ca/droits-contribuable**.

Vous pouvez soumettre des compliments ou des suggestions et si vous n'êtes pas satisfait du service que vous avez obtenu :

- 1. Tentez de régler le problème avec l'employé avec qui vous avez fait affaire ou composez le numéro de téléphone qui se trouve dans la correspondance que vous avez reçue de l'ARC. Si vous n'avez pas les coordonnées de l'ARC, allez à **canada.ca/arccoordonnees**.
- 2. Si vous n'avez pas réussi à régler le problème, vous pouvez demander d'en discuter avec le superviseur de l'employé.
- 3. Si le problème n'est toujours pas résolu, vous pouvez déposer une plainte liée au service en remplissant le formulaire RC193, Rétroaction liée au service. Pour en savoir plus et pour savoir comment déposer une plainte, allez à **canada.ca/arc-retroaction-service**.

Si vous n'êtes pas satisfait de la façon dont l'ARC a traité votre plainte liée au service, vous pouvez soumettre une plainte auprès du Bureau de l'ombudsman des contribuables.

#### **Plaintes en matière de représailles**

Si vous avez reçu une réponse concernant une plainte liée au service déjà déposée ou une demande d'examen officiel d'une décision de l'ARC et que vous êtes d'avis que vous n'avez pas été traité de façon impartiale par un employé de l'ARC, vous pouvez soumettre une plainte en matière de représailles en remplissant le formulaire RC459, Plainte en matière de représailles.

Pour en savoir plus, allez à **canada.ca/arc-plainte-represailles**.

## **Dates limites**

Lorsque la date limite tombe un samedi, un dimanche ou un jour férié reconnu par l'ARC, votre déclaration est considérée comme reçue à temps si l'ARC la reçoit le jour ouvrable suivant ou si elle porte le cachet postal du jour ouvrable suivant ou avant.

Pour en savoir plus, allez à **canada.ca/impots-dates-particuliers**.

### **Annuler des pénalités et des intérêts ou y renoncer**

L'ARC administre la mesure législative, communément appelée dispositions d'allègement pour les contribuables, qui lui donne le pouvoir discrétionnaire d'annuler des pénalités et des intérêts, ou d'y renoncer, lorsqu'un contribuable est incapable de respecter ses obligations fiscales en raison de circonstances indépendantes de sa volonté.

L'ARC a le pouvoir discrétionnaire d'accorder un allègement pour toute période qui se termine 10 années civiles avant l'année au cours de laquelle une demande d'allègement est faite.

Dans le cas des pénalités, l'ARC examinera votre demande uniquement pour une année d'imposition ou un exercice ayant pris fin dans les 10 années civiles précédant l'année de la demande. Ainsi, une demande faite en 2023 doit porter sur une pénalité pour une année d'imposition ou un exercice ayant pris fin en 2013 ou après.

Dans le cas des intérêts sur un solde dû, peu importe l'année d'imposition ou l'exercice, l'ARC tiendra uniquement compte des montants accumulés au cours des 10 années civiles précédant l'année de la demande. Ainsi, une demande faite en 2023 doit porter sur les intérêts qui se sont accumulés depuis 2013.

■ Mon dossier : Après avoir ouvert une session, cliquez sur « Comptes et paiements », puis « Demande d'allègement des pénalités et des intérêts ».

■ MDE ou Représenter un client : Après avoir ouvert une session sur la page d'aperçu de MDE, sélectionnez le programme approprié dans le menu de navigation, puis cliquez sur le bon compte. Enfin, sélectionnez « Demande d'allègement des pénalités et des intérêts » sous l'en-tête « Demande ».

Vous pouvez également remplir le formulaire RC4288, Demande d'allègement pour les contribuables – Annuler des pénalités et des intérêts ou y renoncer, et l'envoyer de l'une des façons suivantes :

■ en ligne avec Mon dossier : sélectionnez « Soumettre des documents » dans la section « Correspondance »;

■ en ligne avec MDE ou Représenter un client : sélectionnez « Soumettre des documents » dans la bannière au haut de la page;

■ par la poste au bureau désigné, comme indiqué à la dernière page du formulaire, selon votre lieu de résidence.

Pour en savoir plus sur la façon de soumettre des documents en ligne, allez à **canada.ca/arc-soumettre-documents-en-ligne**.

Pour en savoir plus sur les pièces justificatives requises, l'allègement des pénalités et des intérêts, ainsi que les formulaires et publications connexes, allez à **canada.ca/penaliteinteret-allegement**.